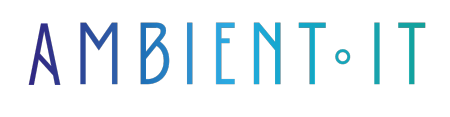

Mis à jour le 18/09/2023

[S'inscrire](https://www.ambient-it.net/formation/metaflow/)

# Formation Metaflow

3 jours (21 heures)

### Présentation

Metaflow repousse les limites de Python : Nous utilisons du code Python bien parallélisé et optimisé pour récupérer des données à 10 Gbps, gérer des centaines de millions de points de données en mémoire et orchestrer le calcul sur des dizaines de milliers de cœurs CPU. Metaflow est un framework Python qui facilite l'exécution de projets Machine Learning depuis le stade du prototype jusqu'à la production. L'outil de Netflix aide les spécialistes des données à déployer plus rapidement des modèles d'apprentissage machine pour la production. Il vous aide à concevoir votre flux de travail, à l'exécuter à l'échelle et à le déployer en production. Il versionne et suit automatiquement toutes vos expériences et données. Il vous permet d'inspecter facilement les résultats dans les ordinateurs portables. Pour aider les scientifiques à traiter les données de toutes les entreprises, l'équipe data-science de Netflix a ouvert sa bibliothèque Python Metaflow. C'est un élément clé de l'infrastructure d'apprentissage machine « centrée sur l'humain » que l'équipe data-science utilise pour construire et déployer des flux de travail dans le cadre de son activité. Comme toutes nos formations, celle-ci vous présentera la dernière version stable en date et ses nouveautés (sur la version [Python 3.9](https://www.python.org/doc/versions/)).

# **Objectifs**

- Mettre en place une architecture Metaflow
- Découvrir les avantages et les inconvénients de Metaflow
- Utiliser Metaflow sur AWS et Tensorflow

## Public visé

Développeurs, Architectes

### Pour aller plus loin

Si vous êtes développeur .NET, ne soyez pas malheureux nous avons une formation sur [Steeltoe & les microservices .NET](https://www.ambient-it.net/formation/net-core-microservices/) également !

### Programme de la formation Metaflow

Introduction à Metaflow

● Pourquoi Metaflow

● Qu'est-ce que Metaflow

#### Prise en main

- Installation de Metaflow
- Tutoriels

#### Metaflow sur Amazon Web Service

- Metaflow sur AWS
- Metaflow Sandbox
- Déploiement sur AWS

#### Metaflow avec Tensorflow

- Metaflow sur Tensorflow
- Déploiement sur Tensorflow

#### Développement avec Metaflow

- Les notions de base
- Inspection des flots / flow et des résultats
- Debugging avec Meraflow
- Mise à l'échelle et augmentation
- Chargement et stockage des données
- Gestion des bibliothèques externes
- Résolution des défaillances
- Organisation des résultats

#### Metaflow en interne

- Aperçu technique : instance EC2
- Développement et tests de Metaflow dans un environnement S3
- les EDI : VSCode & PyCharm

### Sociétés concernées

Cette formation s'adresse à la fois aux particuliers ainsi qu'aux entreprises, petites ou grandes,

souhaitant former ses équipes à une nouvelle technologie informatique avancée ou bien à acquérir des connaissances métiers spécifiques ou des méthodes modernes.

## Méthodes pédagogiques

Stage Pratique : 60% Pratique, 40% Théorie. Support de la formation distribué au format numérique à tous les participants.

# **Organisation**

Le cours alterne les apports théoriques du formateur soutenus par des exemples et des séances de réflexions, et de travail en groupe.

# Validation

À la fin de la session, un questionnaire à choix multiples permet de vérifier l'acquisition correcte des compétences.

# Sanction

Une attestation sera remise à chaque stagiaire qui aura suivi la totalité de la formation.